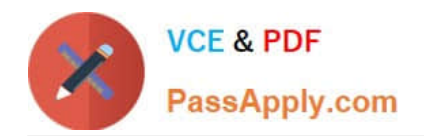

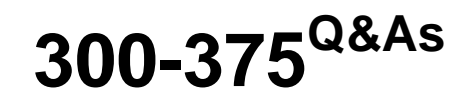

Securing Wireless Enterprise Networks

# **Pass Cisco 300-375 Exam with 100% Guarantee**

Free Download Real Questions & Answers **PDF** and **VCE** file from:

**https://www.passapply.com/300-375.html**

100% Passing Guarantee 100% Money Back Assurance

Following Questions and Answers are all new published by Cisco Official Exam Center

**C** Instant Download After Purchase

**83 100% Money Back Guarantee** 

- 365 Days Free Update
- 800,000+ Satisfied Customers

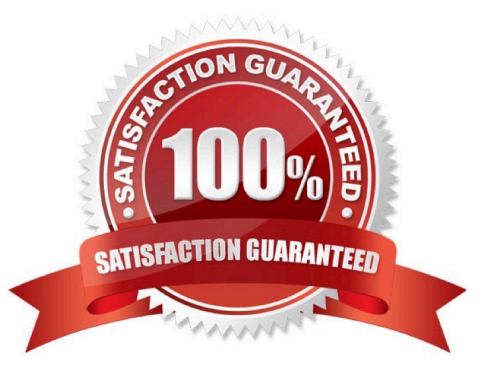

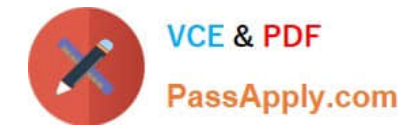

#### **QUESTION 1**

- An AP receives a spoofed request from an attacker. Which description of 802.1x SA-Query timeout is true?
- A. It confirms the legitimate client source address value by sending an encrypted ARP request
- B. It triggers a re-authentication for the user.
- C. It confirms that the previous four-way handshake done with a legitimate client is still valid
- D. It confirms that the client security association has not timed out.

Correct Answer: B

#### **QUESTION 2**

An engineer is configuring EAP-FAST on a WLAN. Which three components must be configured? (Choose three.)

- A. WLC
- B. AD server
- C. EAP-TLS client
- D. wireless access point
- E. wireless client utility
- F. RADIUS server

Correct Answer: ADF

#### **QUESTION 3**

Which three methods are valid for guest wireless using web authentication? (Choose three.)

- A. SSL
- B. LDAP
- C. local
- D. TLS
- E. EAP-TLS
- F. RADIUS
- Correct Answer: BCF

There are three ways to authenticate users when you use web authentication. Local authentication allows you to

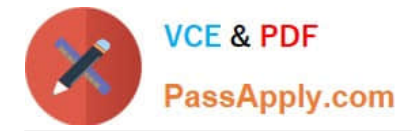

authenticate the user in the Cisco WLC. You can also use an external RADIUS server or a LDAP server as a backend database in order to authenticate the users.

Reference: https://www.sslshopper.com/ssl-certificate-not-trusted-error.html

Bassing and duties house of client basic for client bord bings of the consent decoration of the consent

## **QUESTION 4**

Refer to the exhibit.

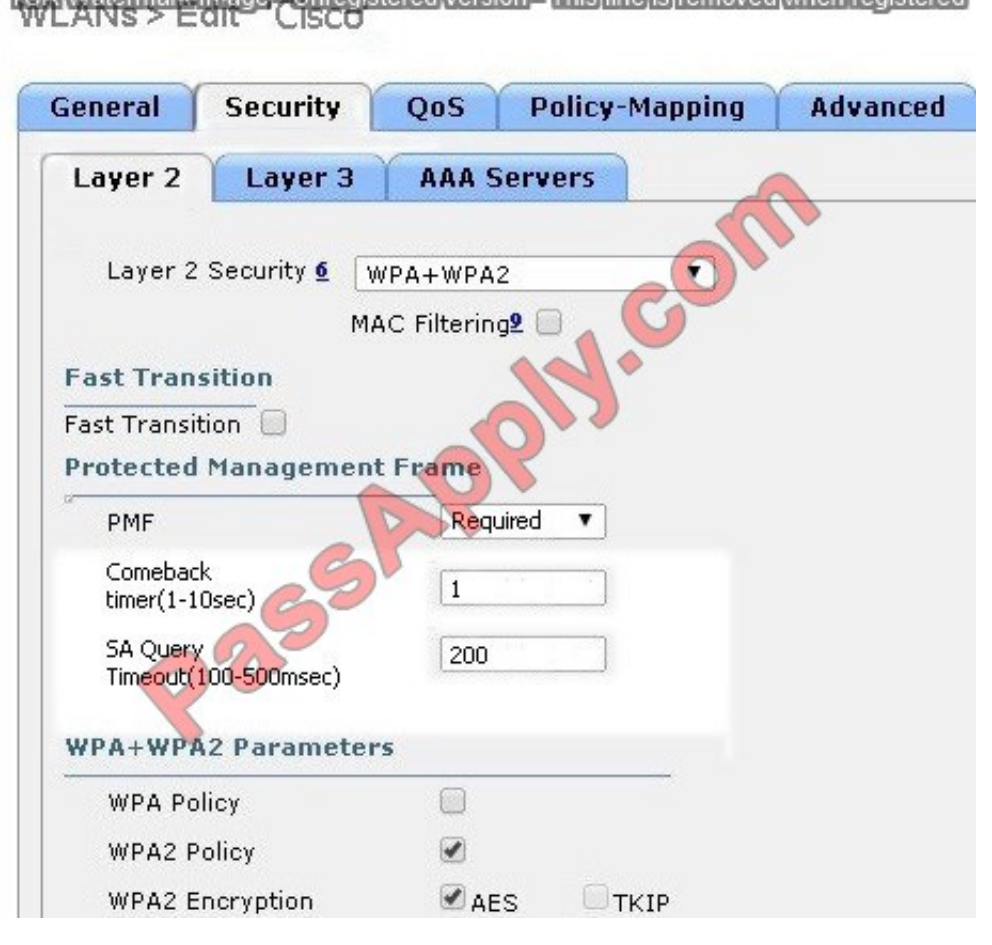

A customer is having problems with clients associating to the wireless network. Based on the configuration, which option describes the most likely cause of the issue?

A. Both AES and TKIP must be enabled.

- B. SA Query Timeout is set too low.
- C. Comeback timer is set too low.
- D. PMF is set to "required".
- E. MAC Filtering must be enabled.

Correct Answer: E

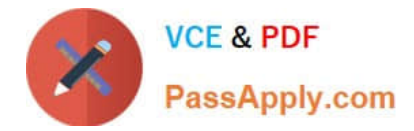

### **QUESTION 5**

### Refer to the exhibit.

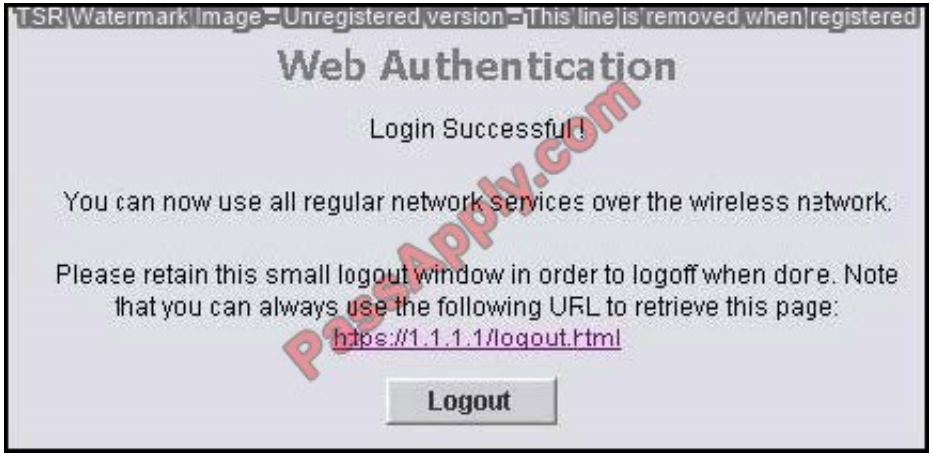

What is the 1.1.1.1 IP address?

- A. the wireless client IP address
- B. the RADIUS server IP address
- C. the controller management IP address
- D. the lightweight AP IP address
- E. the controller A-manager IP address
- F. the controller virtual interface IP address

Correct Answer: F

Web Authentication Process

This is what occurs when a user connects to a WLAN configured for web authentication:

The user opens a web browser and enters a URL, for example, http://www.cisco.com. The client sends out a DNS request for this URL to get the IP for the destination. The WLC bypasses the DNS request to the DNS server and the DNS

server responds back with a DNS reply, which contains the IP address of the destination www.cisco.com. This, in turn, is forwarded to the wireless clients.

The client then tries to open a TCP connection with the destination IP address. It sends out a TCP SYN packet destined to the IP address of www.cisco.com.

The WLC has rules configured for the client and hence can act as a proxy for www.cisco.com. It sends back a TCP SYN-ACK packet to the client with source as the IP address of www.cisco.com. The client sends back a TCP ACK packet in

order to complete the three way TCP handshake and the TCP connection is fully established.

The client sends an HTTP GET packet destined to www.cisco.com. The WLC intercepts this packet and sends it for

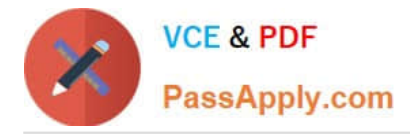

redirection handling. The HTTP application gateway prepares a HTML body and sends it back as the reply to the HTTP

GET requested by the client. This HTML makes the client go to the default webpage URL of the WLC, for example, http:///login.html.

The client closes the TCP connection with the IP address, for example, www.cisco.com.

Now the client wants to go to http://1.1.1.1/login.html. Therefore, the client tries to open a TCP connection with the virtual IP address of the WLC. It sends a TCP SYN packet for 1.1.1.1 to the WLC.

The WLC responds back with a TCP SYN-ACK and the client sends back a TCP ACK to the WLC in order to complete the handshake.

The client sends a HTTP GET for /login.html destined to 1.1.1.1 in order to request for the login page.

This request is allowed up to the Web Server of the WLC, and the server responds back with the default login page. The client receives the login page on the browser window where the user can go ahead and log in.

Reference: http://www.cisco.com/c/en/us/support/docs/wireless-mobility/wlan-security/69340-web-authconfig.html#backinfo

[300-375 PDF Dumps](https://www.passapply.com/300-375.html) [300-375 VCE Dumps](https://www.passapply.com/300-375.html) [300-375 Practice Test](https://www.passapply.com/300-375.html)

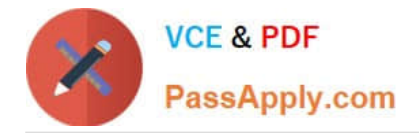

To Read the Whole Q&As, please purchase the Complete Version from Our website.

# **Try our product !**

100% Guaranteed Success 100% Money Back Guarantee 365 Days Free Update Instant Download After Purchase 24x7 Customer Support Average 99.9% Success Rate More than 800,000 Satisfied Customers Worldwide Multi-Platform capabilities - Windows, Mac, Android, iPhone, iPod, iPad, Kindle

We provide exam PDF and VCE of Cisco, Microsoft, IBM, CompTIA, Oracle and other IT Certifications. You can view Vendor list of All Certification Exams offered:

## https://www.passapply.com/allproducts

# **Need Help**

Please provide as much detail as possible so we can best assist you. To update a previously submitted ticket:

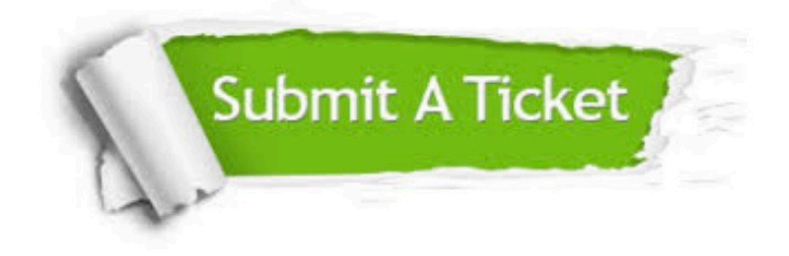

#### **One Year Free Update**

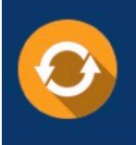

Free update is available within One fear after your purchase. After One Year, you will get 50% discounts for updating. And we are proud to .<br>poast a 24/7 efficient Customer Support system via Email

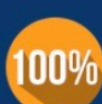

**Money Back Guarantee** To ensure that you are spending on

quality products, we provide 100% money back guarantee for 30 days from the date of purchase

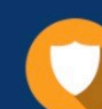

#### **Security & Privacy**

We respect customer privacy. We use McAfee's security service to provide you with utmost security for vour personal information & peace of mind.

Any charges made through this site will appear as Global Simulators Limited. All trademarks are the property of their respective owners. Copyright © passapply, All Rights Reserved.